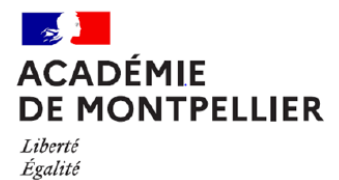

Lycée professionnel Gaston Darboux **NIMES** 

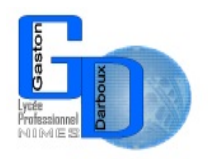

**L.P Gaston Darboux 7 Rue Jules Raimu CS 23024 30908 Nîmes Cedex 2**

Fraternité

## **Rentrée 2023**

# **INFOS BOURSES**

#### **Secrétariat élèves**

Téléphone : Madame, Monsieur,

04.66.62.90.30 Fax : 04.66.23.85.44 Votre enfant rentre au lycée professionnel en 3PMET, CAP ou en BAC Pro.

Courriel : sec-eleves.0300057z @ac-montpellier.fr

## **COMMENT FAIRE LA DEMANDE ?**

La demande de bourse de lycée se fait en ligne. Les parents ou responsables d'élèves doivent se connecter au [portail Scolarité](https://www.education.gouv.fr/accedez-au-portail-scolarite-services-de-votre-academie-5222)–Services.

#### **En tant que parent d'élèves vous pourrez ainsi :**

- faire une demande pour chacun de vos enfants scolarisés en lycée public ou EREA ;
- **·** imprimer ou télécharger un accusé de réception ;
- effectuer une estimation de votre droit à la bourse à la fin de la saisie.

Deux possibilités s'offrent à vous pour accéder à [Scolarité-Services](https://www.education.gouv.fr/accedez-au-portail-scolarite-services-de-votre-academie-5222) :

 **Se connecter avec votre [compte unique EduConnect](https://www.education.gouv.fr/educonnect-un-compte-unique-pour-suivre-et-accompagner-la-scolarite-de-mon-enfant-7361)** (guide de la procédure sur https://www.education.gouv.fr/media/90305/download)

 **Se connecter avec FranceConnect** : le bouton qui permet d'accéder aux services en ligne de l'Éducation nationale et d'autres services publics en utilisant votre compte impots.gouv.fr, ou ameli.fr ou identité numérique (laposte), ou mobileconnectetmoi (orange), ou msa.fr.

Des questions sur votre connexion ou les demandes de bourse de lycée ? Une plateforme d'assistance nationale est mise à votre disposition. **Par téléphone : 0 809 54 06 06 (prix d'un appel local)** Du lundi au vendredi de 8h à 20h et le samedi de 8h à 12h **En ligne :** assistanceteleservices.education.gouv.fr

**Attention : les élèves déjà boursiers de lycée qui souhaitent signaler un changement de situation familiale, d'orientation ou d'académie doivent se rapprocher du secrétariat des élèves. Pour ces élèves, une nouvelle demande de bourse ne doit pas être déposée.**

### **QUAND FAIRE LA DEMANDE ?**

La campagne de bourse du lycée pour l'année scolaire 2022-2023 se déroulera en deux périodes :

- Première période : **du 29 mai au 5 juillet 2023 ;**
- Deuxième période : **du 1er septembre au 19 octobre 2023.**

La demande de bourse peut se faire durant l'une de ces deux périodes, en ligne ou à l'aide du formulaire de demande de bourse.

Si toutefois vous ne pouvez pas faire votre demande de bourse en ligne, veuillez passer, dès la rentrée scolaire, **au secrétariat des élèves** qui vous accompagnera dans votre démarche.

*Attention : Toute demande faite ou reçue après la date de clôture de la campagne de bourse, sera refusée et ne pourra faire l'objet d'aucun recours.*